## **Red Hat Amqp User Guide**

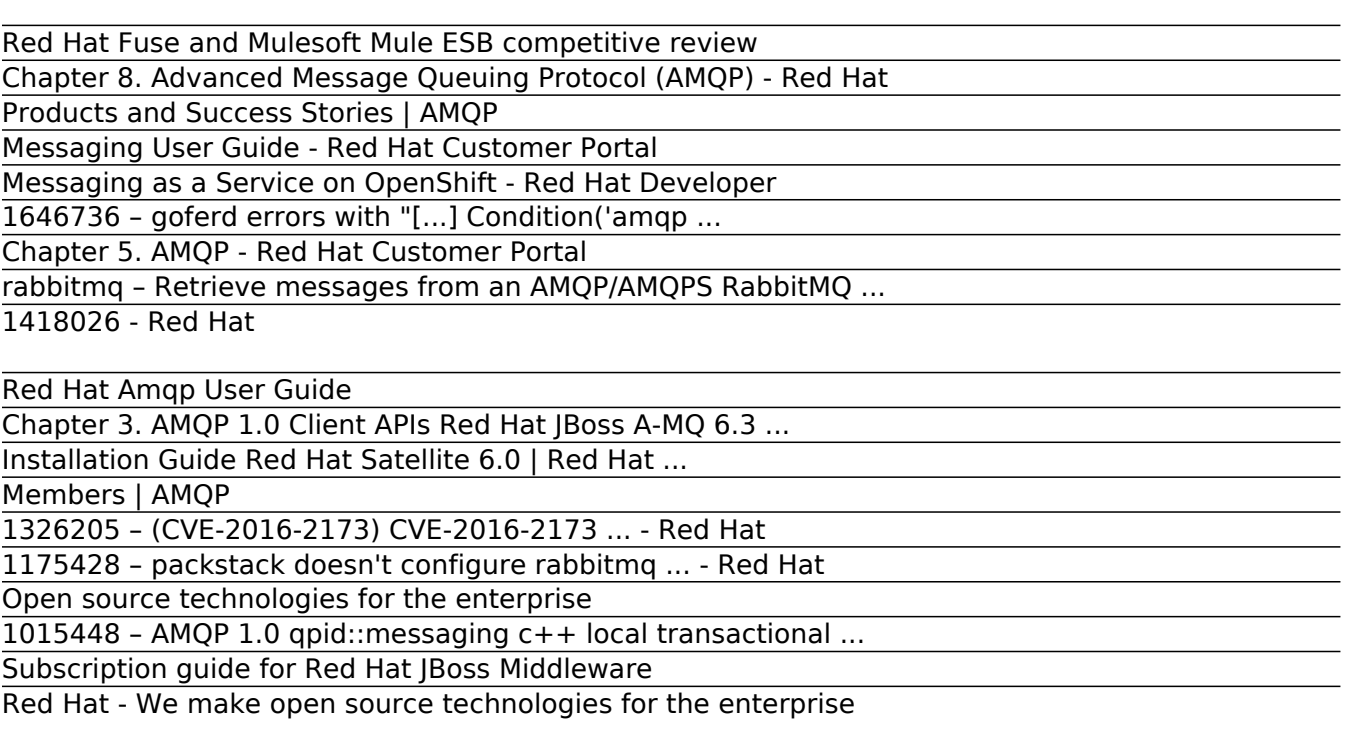

Red Hat Fuse and Mulesoft Mule ESB competitive review You are here. Home » About. Members

Chapter 8. Advanced Message Queuing Protocol (AMQP) - Red Hat The Red Hat Customer Portal delivers the knowledge, expertise, and guidance available through your Red Hat subscription. Chapter 5. AMQP - Red Hat Customer Portal

Products and Success Stories | AMQP Description of problem: AMQP 1.0 qpid::messaging c++ local transactional support to be enabled (Transactions not yet supported) As of now pid::messaging c++ qpid clients does not support local transactions. Local transactional support was identified as P1-A (highest) priority for 3.0 EA.

Messaging User Guide - Red Hat Customer Portal The Red Hat Customer Portal delivers the knowledge, expertise, and guidance available through your Red Hat subscription. Chapter 3. AMQP 1.0 Client APIs Red Hat JBoss A-MQ 6.3 | Red Hat Customer Portal

Messaging as a Service on OpenShift - Red Hat Developer Red Hat Associate. Red Hat Customer. ... Bug 1175428 - packstack doesn't configure rabbitmq to allow non-localhost connections to 'guest' user. Summary: packstack doesn't configure rabbitmq to allow non-localhost connections to 'g ...

 $1646736$  - goferd errors with "[...] Condition('amqp ... INTRODUCTION This competitive review compares system integration technology from Red Hat and MuleSoft. The comparison focuses on the features of Red Hat Fuse 6.2 and MuleSoft ESB Mule Enterprise 3.8 that allow messages to be received, processed, and delivered to target systems.

This book discusses the use, tuning and configuration of the MRG Messaging component of the Red Hat Enterprise MRG distributed computing platform. For installation instructions, see the Messaging Installation Guide. To learn how to program MRG Messaging applications, see the guide entitled Programming in Apache Qpid.

rabbitmq – Retrieve messages from an AMQP/AMQPS RabbitMQ ... Inspired by a great blog post by Jakub Scholz on "Scalable AMQP infrastructure using Kubernetes and Apache Qpid", I wanted to write a post about the ongoing effort to build Messaging-as-a-Service at Red Hat. Messaging components such as the Apache Qpid Dispatch Router, ActiveMQ Artemis and Qpidd scales well individually, but scaling a large deployment […]

## 1418026 - Red Hat

Your Red Hat account gives you access to your member profile, preferences, and other services depending on your customer status. For your security, if you're on a public computer and have finished using your Red Hat services, please be sure to log out.

Red Hat Amqp User Guide

The Red Hat Customer Portal delivers the knowledge, expertise, ... Advanced Message Queuing Protocol (AMQP) Abstract. Oasis AMQP is an open standard application protocol for messaging. In contrast to JMS, AMQP standardizes the wire protocol, not the programming API, thus facilitating interoperability at the transport level. ... For more details ...

Chapter 3. AMQP 1.0 Client APIs Red Hat JBoss A-MQ 6.3 ... The Red Hat Satellite User Guide can assist in configuring lifecycle environments, products, organizations, locations, and other components while the Red Hat Satellite Provisioning Guide can assist with setting up a working provisioning environment for your Red Hat Satellite Server.

Installation Guide Red Hat Satellite 6.0 | Red Hat ... Note. This lookup implements BlockingChannel.basic\_get to get messages from a RabbitMQ server. After retrieving a message from the server, receipt of the message is acknowledged and the message on the server is deleted.

Members | AMQP

Bug 1326205 (CVE-2016-2173) - CVE-2016-2173 springframework-amqp: ... CVE-2016-2173 springframework-amqp: remote code execution ... entry is for community support informational purposes only as it does not affect a package in a commercially supported Red Hat product. Refer to the dependent bugs for status of those individual community products.

1326205 – (CVE-2016-2173) CVE-2016-2173 ... - Red Hat Software subscriptions for Red Hat ® JBoss ® Middleware products provide ongoing value throughout the entire subscription term. This guide will help you understand the flexibile ways to use the subscriptions of the entire middleware portfolio.

1175428 – packstack doesn't configure rabbitmq ... - Red Hat Red Hat is the world's leading provider of enterprise open source solutions, including highperforming Linux, cloud, container, and Kubernetes technologies.

Open source technologies for the enterprise Red Hat. The control plane of Red Hat's Cloud services use AMQP to control its internal operations. VMware. Makes extensive use of RabbitMQ in its virtualization products and cloud services. Google. The open-source Rocksteady project uses RabbitMQ and complex event processing to analyse user defined metrics. Its goal is to allow root cause ...

1015448 – AMQP 1.0 qpid::messaging c++ local transactional ... Since the problem described in this bug report should be resolved in a recent advisory, it has been closed with a resolution of ERRATA. For information on the advisory, and where to find the updated files, follow the link below.

Subscription guide for Red Hat JBoss Middleware Advanced Message Queuing Protocol 1.0 approved as an International Standard Click above for the press release. The International Standard (ISO/IEC 19464) can be down loaded here. See this presentation to learn more about AMQP and its value. Advanced Message Queuing Protocol 1.0 becomes OASIS Standard Click above for the press release.

Red Hat - We make open source technologies for the enterprise Since the problem described in this bug report should be resolved in a recent advisory, it has been closed with a resolution of ERRATA. For information on the advisory, and where to find the updated files, follow the link below.

Copyright code : 4195f5ca1f02b4992d6d4eac17963bf0.